Author 1: Mukund Manikarnike (1208597425)

Author 2: Lakshmi Srinivas (1208635554)

## **Algorithm**

This section answers question 1 of the Homework.

The summary of the algorithm is that it generates a random key and performs an XOR operation of this key with the plain text to obtain the cipher text, the details of which are explained below.

## **Description**

- 1. The first 4 byte random key is generated by using the random number generation function dev/urandom. This random number called the rolling key is further passed through an md5 function in order to compute subsequent rolling keys. An XOR operation of the output of md5 function and the previous key gives the next 4 byte rolling key.
- 2. The input is read 4 bytes at a time from the input file and XORed with the rolling key to obtain the cipher text. The combined output is then stored onto an output file.
- 3. Given that the XOR operation is reversible, the decryption algorithm, operates exactly in the reverse fashion.

The figure below illustrates how the algorithm operates

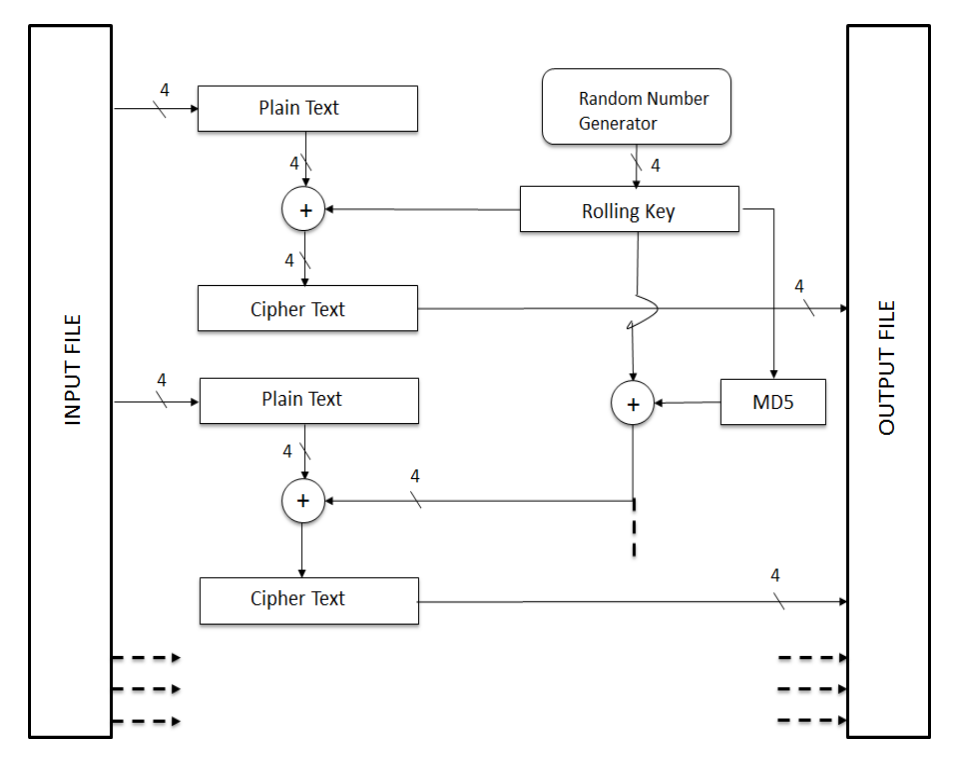

## **Analysis**

This. Section answers questions 1 and 3 of the Homework. Following were the few weak points of the algorithm.

The algorithm XORs only the first 4 bytes of the input file with they provided key. XOR being a reversible operation, this algorithm becomes easily reversible if the file format is known.

- A typical property of a good encryption algorithm would be to perform confusion and diffusion which this algorithm doesn't do.
- It does derive sub-keys from an input key. However, these keys aren't used to permute the input plain-text at different rounds of encryption. But, they are used to encrypt the next plain text which establishes a very linear relationship between the plaintext and the cipher-text.
- The algorithm also doesn't do any integrity checks and hence there is no way to know whether decryption was successful or not unless the file format is known.

## **Brute Force Attack**

This section answers questions 2 and 4 of the homework.

The brute force attack was attempted by going through all keys from  $0 - 0x$ FFFFFFFFF and using the decryption algorithm. Since the brute force attack was taking incessantly long time, the keys were figured out faster using the weaknesses of the algorithm mentioned above. The brute force attack was performed as follows in each of the following cases of input files.

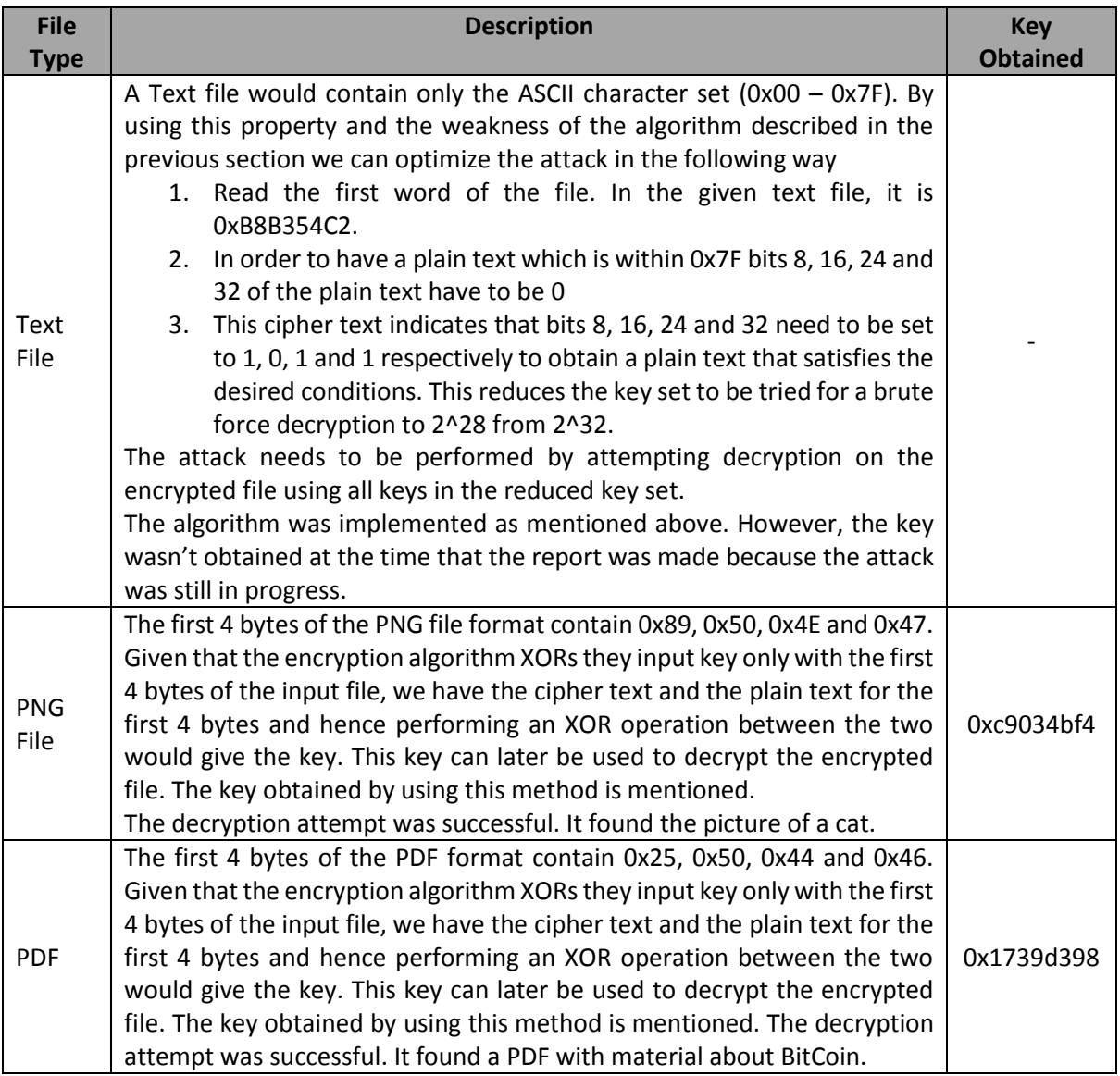